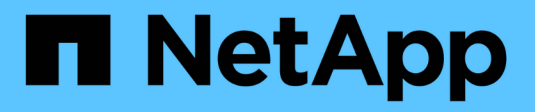

## **Configurare il controllo incrociato del bypass**

ONTAP 9

NetApp April 24, 2024

This PDF was generated from https://docs.netapp.com/it-it/ontap/smb-admin/configure-bypass-traversechecking-concept.html on April 24, 2024. Always check docs.netapp.com for the latest.

# **Sommario**

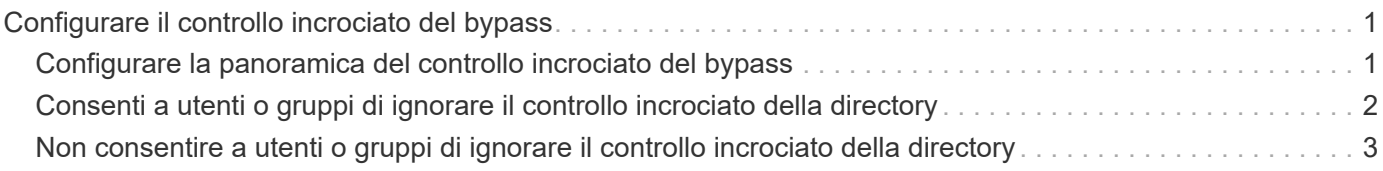

## <span id="page-2-0"></span>**Configurare il controllo incrociato del bypass**

## <span id="page-2-1"></span>**Configurare la panoramica del controllo incrociato del bypass**

Il controllo incrociato del bypass è un diritto utente (noto anche come *privilegio*) che determina se un utente può attraversare tutte le directory nel percorso verso un file anche se l'utente non dispone delle autorizzazioni per la directory attraversata. È necessario comprendere cosa accade quando si consente o non si consente il controllo incrociato del bypass e come configurare il controllo incrociato del bypass per gli utenti sulle macchine virtuali di storage (SVM).

#### **Cosa accade quando si consente o si non si consente il controllo incrociato del bypass**

- Se consentito, quando un utente tenta di accedere a un file, ONTAP non controlla l'autorizzazione di attraversamento per le directory intermedie quando determina se concedere o negare l'accesso al file.
- Se non consentito, ONTAP controlla l'autorizzazione di traslazione (esecuzione) per tutte le directory nel percorso del file.

Se una qualsiasi delle directory intermedie non dispone di "X" (autorizzazione trasversale), ONTAP nega l'accesso al file.

#### **Configurare il controllo incrociato del bypass**

È possibile configurare il controllo incrociato di bypass utilizzando l'interfaccia utente di ONTAP o configurando i criteri di gruppo di Active Directory con questo diritto utente.

Il SeChangeNotifyPrivilege il privilegio controlla se gli utenti sono autorizzati a ignorare il controllo incrociato.

- L'aggiunta a utenti o gruppi SMB locali sulla SVM o a utenti o gruppi di dominio consente di evitare il controllo incrociato.
- La sua rimozione da utenti o gruppi SMB locali sulla SVM o da utenti o gruppi di dominio non consente di ignorare il controllo incrociato.

Per impostazione predefinita, i seguenti gruppi BUILTIN su SVM hanno il diritto di ignorare il controllo incrociato:

- BUILTIN\Administrators
- BUILTIN\Power Users
- BUILTIN\Backup Operators
- BUILTIN\Users
- Everyone

Se non si desidera consentire ai membri di uno di questi gruppi di ignorare il controllo incrociato, è necessario rimuovere questo privilegio dal gruppo.

Durante la configurazione del bypass, è necessario tenere presente quanto segue per gli utenti e i gruppi SMB locali sulla SVM utilizzando la CLI:

- Se si desidera consentire ai membri di un gruppo locale o di dominio personalizzato di ignorare il controllo incrociato, è necessario aggiungere SeChangeNotifyPrivilege privilegio per quel gruppo.
- Se si desidera consentire a un singolo utente locale o di dominio di ignorare il controllo incrociato e tale utente non è membro di un gruppo con tale privilegio, è possibile aggiungere SeChangeNotifyPrivilege privilegio per l'account utente.
- È possibile disattivare il controllo incrociato bypass per utenti o gruppi locali o di dominio rimuovendo SeChangeNotifyPrivilege privilegio in qualsiasi momento.

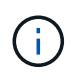

Per disattivare la funzione di bypass travers per utenti o gruppi locali o di dominio specifici, è necessario rimuovere anche SeChangeNotifyPrivilege privilegio di Everyone gruppo.

#### **Informazioni correlate**

[Consenti a utenti o gruppi di ignorare il controllo incrociato della directory](#page-3-0)

[Non consentire a utenti o gruppi di ignorare il controllo incrociato della directory](#page-4-0)

[Configurare la mappatura dei caratteri per la conversione dei nomi file SMB sui volumi](https://docs.netapp.com/it-it/ontap/smb-admin/configure-character-mappings-file-name-translation-task.html)

[Creare elenchi di controllo degli accessi di condivisione SMB](https://docs.netapp.com/it-it/ontap/smb-admin/create-share-access-control-lists-task.html)

[Proteggere l'accesso ai file utilizzando Storage-Level Access Guard](https://docs.netapp.com/it-it/ontap/smb-admin/secure-file-access-storage-level-access-guard-concept.html)

[Elenco dei privilegi supportati](https://docs.netapp.com/it-it/ontap/smb-admin/list-supported-privileges-reference.html)

[Aggiungere privilegi a utenti o gruppi locali o di dominio](https://docs.netapp.com/it-it/ontap/smb-admin/add-privileges-local-domain-users-groups-task.html)

### <span id="page-3-0"></span>**Consenti a utenti o gruppi di ignorare il controllo incrociato della directory**

Se si desidera che un utente sia in grado di attraversare tutte le directory del percorso verso un file anche se non dispone delle autorizzazioni per una directory attraversata, è possibile aggiungere SeChangeNotifyPrivilege Privilegio per utenti o gruppi SMB locali su macchine virtuali storage (SVM). Per impostazione predefinita, gli utenti possono ignorare il controllo incrociato della directory.

#### **Prima di iniziare**

- Un server SMB deve essere presente sulla SVM.
- È necessario attivare l'opzione server SMB per utenti e gruppi locali.
- L'utente o il gruppo locale o di dominio in cui si utilizza SeChangeNotifyPrivilege il privilegio verrà aggiunto deve essere già esistente.

#### **A proposito di questa attività**

Quando si aggiungono privilegi a un utente o a un gruppo di dominio, ONTAP può validare l'utente o il gruppo di dominio contattando il controller di dominio. Il comando potrebbe non riuscire se ONTAP non riesce a contattare il controller di dominio.

#### **Fasi**

1. Abilitare il controllo incrociato bypass aggiungendo SeChangeNotifyPrivilege privilegio per un utente o un gruppo locale o di dominio: vserver cifs users-and-groups privilege add-privilege -vserver *vserver\_name* -user-or-group-name *name* -privileges SeChangeNotifyPrivilege

Il valore di -user-or-group-name il parametro è un utente o un gruppo locale o un utente o un gruppo di dominio.

2. Verificare che l'utente o il gruppo specificato abbia attivato il controllo incrociato bypass: vserver cifs users-and-groups privilege show -vserver *vserver\_name* ‑user-or-group-name *name*

#### **Esempio**

Il seguente comando consente agli utenti che appartengono al gruppo "EXAMPLE" di ignorare il controllo incrociato della directory aggiungendo il SeChangeNotifyPrivilege privilegio per il gruppo:

```
cluster1::> vserver cifs users-and-groups privilege add-privilege -vserver
vs1 -user-or-group-name EXAMPLE\eng -privileges SeChangeNotifyPrivilege
cluster1::> vserver cifs users-and-groups privilege show -vserver vs1
Vserver User or Group Name Privileges
--------- --------------------- ---------------
vs1 EXAMPLE\eng SeChangeNotifyPrivilege
```
#### **Informazioni correlate**

[Non consentire a utenti o gruppi di ignorare il controllo incrociato della directory](#page-4-0)

## <span id="page-4-0"></span>**Non consentire a utenti o gruppi di ignorare il controllo incrociato della directory**

Se non si desidera che un utente attraversi tutte le directory nel percorso di un file perché l'utente non dispone delle autorizzazioni per la directory attraversata, è possibile rimuovere SeChangeNotifyPrivilege Privilegio di utenti o gruppi SMB locali su macchine virtuali storage (SVM).

#### **Prima di iniziare**

L'utente o il gruppo locale o di dominio da cui verranno rimossi i privilegi deve già esistere.

#### **A proposito di questa attività**

Quando si rimuovono i privilegi da un utente o gruppo di dominio, ONTAP può validare l'utente o il gruppo di dominio contattando il controller di dominio. Il comando potrebbe non riuscire se ONTAP non riesce a contattare il controller di dominio.

#### **Fasi**

1. Non consentire il controllo incrociato del bypass: vserver cifs users-and-groups privilege remove-privilege -vserver *vserver\_name* -user-or-group-name *name* -privileges SeChangeNotifyPrivilege

Il comando rimuove SeChangeNotifyPrivilege privilegio dell'utente o del gruppo locale o di dominio specificato con il valore per -user-or-group-name *name* parametro.

2. Verificare che l'utente o il gruppo specificato abbia disattivato il controllo incrociato bypass: vserver cifs users-and-groups privilege show -vserver *vserver name* -user-or-group-name *name*

#### **Esempio**

Il seguente comando non consente agli utenti che appartengono al gruppo "EXAMPLE" di ignorare il controllo incrociato della directory:

```
cluster1::> vserver cifs users-and-groups privilege show -vserver vs1
Vserver User or Group Name Privileges
--------- --------------------- -----------------------
vs1 EXAMPLE\eng SeChangeNotifyPrivilege
cluster1::> vserver cifs users-and-groups privilege remove-privilege
-vserver vs1 -user-or-group-name EXAMPLE\eng -privileges
SeChangeNotifyPrivilege
cluster1::> vserver cifs users-and-groups privilege show -vserver vs1
Vserver User or Group Name Privileges
--------- --------------------- -----------------------
vs1 EXAMPLE\eng -
```
#### **Informazioni correlate**

[Consentire a utenti o gruppi di ignorare il controllo incrociato della directory](#page-3-0)

#### **Informazioni sul copyright**

Copyright © 2024 NetApp, Inc. Tutti i diritti riservati. Stampato negli Stati Uniti d'America. Nessuna porzione di questo documento soggetta a copyright può essere riprodotta in qualsiasi formato o mezzo (grafico, elettronico o meccanico, inclusi fotocopie, registrazione, nastri o storage in un sistema elettronico) senza previo consenso scritto da parte del detentore del copyright.

Il software derivato dal materiale sottoposto a copyright di NetApp è soggetto alla seguente licenza e dichiarazione di non responsabilità:

IL PRESENTE SOFTWARE VIENE FORNITO DA NETAPP "COSÌ COM'È" E SENZA QUALSIVOGLIA TIPO DI GARANZIA IMPLICITA O ESPRESSA FRA CUI, A TITOLO ESEMPLIFICATIVO E NON ESAUSTIVO, GARANZIE IMPLICITE DI COMMERCIABILITÀ E IDONEITÀ PER UNO SCOPO SPECIFICO, CHE VENGONO DECLINATE DAL PRESENTE DOCUMENTO. NETAPP NON VERRÀ CONSIDERATA RESPONSABILE IN ALCUN CASO PER QUALSIVOGLIA DANNO DIRETTO, INDIRETTO, ACCIDENTALE, SPECIALE, ESEMPLARE E CONSEQUENZIALE (COMPRESI, A TITOLO ESEMPLIFICATIVO E NON ESAUSTIVO, PROCUREMENT O SOSTITUZIONE DI MERCI O SERVIZI, IMPOSSIBILITÀ DI UTILIZZO O PERDITA DI DATI O PROFITTI OPPURE INTERRUZIONE DELL'ATTIVITÀ AZIENDALE) CAUSATO IN QUALSIVOGLIA MODO O IN RELAZIONE A QUALUNQUE TEORIA DI RESPONSABILITÀ, SIA ESSA CONTRATTUALE, RIGOROSA O DOVUTA A INSOLVENZA (COMPRESA LA NEGLIGENZA O ALTRO) INSORTA IN QUALSIASI MODO ATTRAVERSO L'UTILIZZO DEL PRESENTE SOFTWARE ANCHE IN PRESENZA DI UN PREAVVISO CIRCA L'EVENTUALITÀ DI QUESTO TIPO DI DANNI.

NetApp si riserva il diritto di modificare in qualsiasi momento qualunque prodotto descritto nel presente documento senza fornire alcun preavviso. NetApp non si assume alcuna responsabilità circa l'utilizzo dei prodotti o materiali descritti nel presente documento, con l'eccezione di quanto concordato espressamente e per iscritto da NetApp. L'utilizzo o l'acquisto del presente prodotto non comporta il rilascio di una licenza nell'ambito di un qualche diritto di brevetto, marchio commerciale o altro diritto di proprietà intellettuale di NetApp.

Il prodotto descritto in questa guida può essere protetto da uno o più brevetti degli Stati Uniti, esteri o in attesa di approvazione.

LEGENDA PER I DIRITTI SOTTOPOSTI A LIMITAZIONE: l'utilizzo, la duplicazione o la divulgazione da parte degli enti governativi sono soggetti alle limitazioni indicate nel sottoparagrafo (b)(3) della clausola Rights in Technical Data and Computer Software del DFARS 252.227-7013 (FEB 2014) e FAR 52.227-19 (DIC 2007).

I dati contenuti nel presente documento riguardano un articolo commerciale (secondo la definizione data in FAR 2.101) e sono di proprietà di NetApp, Inc. Tutti i dati tecnici e il software NetApp forniti secondo i termini del presente Contratto sono articoli aventi natura commerciale, sviluppati con finanziamenti esclusivamente privati. Il governo statunitense ha una licenza irrevocabile limitata, non esclusiva, non trasferibile, non cedibile, mondiale, per l'utilizzo dei Dati esclusivamente in connessione con e a supporto di un contratto governativo statunitense in base al quale i Dati sono distribuiti. Con la sola esclusione di quanto indicato nel presente documento, i Dati non possono essere utilizzati, divulgati, riprodotti, modificati, visualizzati o mostrati senza la previa approvazione scritta di NetApp, Inc. I diritti di licenza del governo degli Stati Uniti per il Dipartimento della Difesa sono limitati ai diritti identificati nella clausola DFARS 252.227-7015(b) (FEB 2014).

#### **Informazioni sul marchio commerciale**

NETAPP, il logo NETAPP e i marchi elencati alla pagina<http://www.netapp.com/TM> sono marchi di NetApp, Inc. Gli altri nomi di aziende e prodotti potrebbero essere marchi dei rispettivi proprietari.